## IHV: Berichte öffnen sich nicht automatisch nach Erstellung.

03.05.2024 23:14:28

## **FAQ-Artikel-Ausdruck**

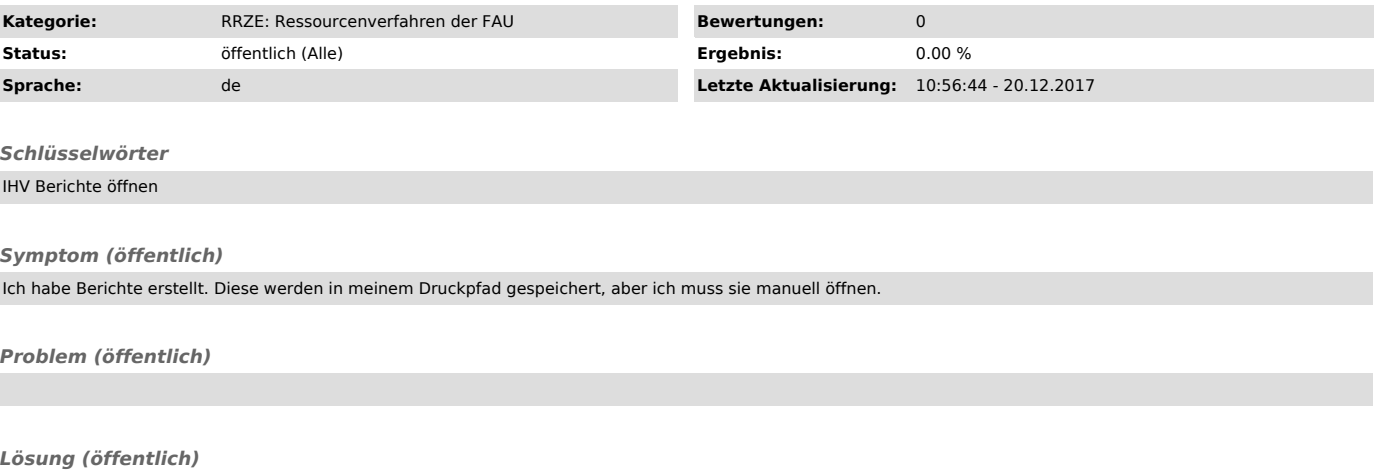

Falls Sie möchten, das sich Ihre erstellten Berichte automatisch nach der Erstellung öffnen, kopieren Sie bitte folgenden Befehl mit " und fügen ihn<br>unter Extras - Optionen - Lasche PDF in "Anzeigepfad für PDFs" ein und sp